# Hello world!

#### Cungsten Tarbide

### February 5, 2024

### Contents

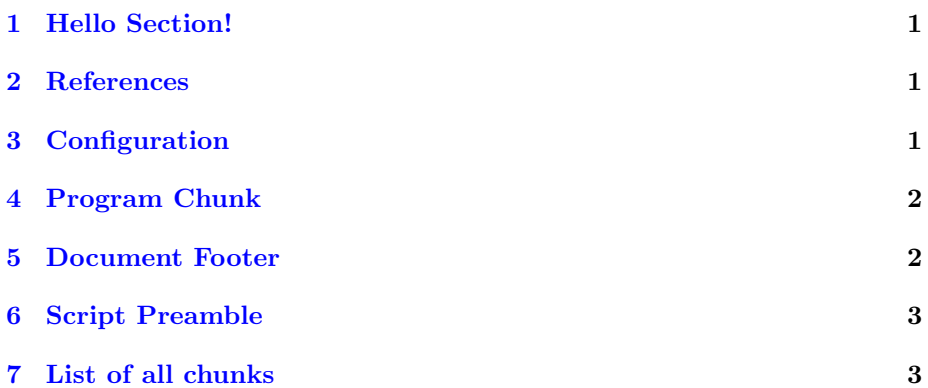

### <span id="page-0-0"></span>1 Hello Section!

Hello live literate program!

### <span id="page-0-1"></span>2 References

- $\bullet\,$  [nofake.nw](https://github.com/ctarbide/coolscripts/blob/master/bin/nofake.nw) and no<br>fake.pdf for IATEX tips.
- <https://github.com/ctarbide/ctweb>
- <https://github.com/thomasWeise/docker-texlive>

# <span id="page-0-3"></span><span id="page-0-2"></span>3 Configuration

<span id="page-0-4"></span>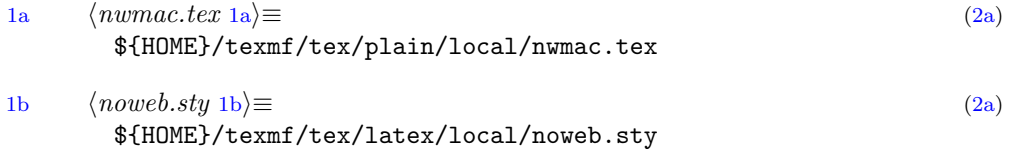

### <span id="page-1-0"></span>4 Program Chunk

<span id="page-1-2"></span>This is referenced by [script preamble.](#page-2-2)

```
2a \langle prog\ 2a\rangle \equivthisprog=${1}; shift
 perl -lne'last if m{\^s\};}{while(<>){chomp;print}' -- \
     "${thisprog}" >"${0}.nw"
 (
     printf -- '\\section{Script Preamble}\n\n'
     printf -- '\hypertarget{scriptpreamble}{%s}.\n\n' \
         'This is where it all begins'
     printf -- '<<script preamble>>=\n'
     perl -lne'last if m{^\s*$};print' -- "${thisprog}"
     printf -- '\mathbb{Q}\n\backslash n') >>"${0}.nw"
 nofake -R'document footer' "${thisprog}" >>"${0}.nw"
 noweave -delay -index -latex "${0}.nw" >hello-pdf.tex
 docker-cwd.sh --rm -v "'pwd':/doc" \
     -v "1a \rangle:/texmf/tex/plain/local/nwmac.tex" \
     -v "\langlenoweb.sty1b):/texmf/tex/latex/local/noweb.sty" \
     thomasweise/texlive \
     sh -eux -c 'texhash /texmf; latexmk -pdf hello-pdf'
```
### <span id="page-1-3"></span><span id="page-1-1"></span>5 Document Footer

```
2b \langle document\;footer\; 2b \rangle \equiv\bibliographystyle{plain}
   \bibliography{web}
```
\section{List of all chunks} \nowebchunks

\end{document}

#### <span id="page-2-0"></span>6 Script Preamble

<span id="page-2-3"></span><span id="page-2-2"></span>This is where it all begins.

```
3 \langle script \text{ }preamble 3\rangle \equiv#!/bin/sh
# https://ctarbide.github.io/pages/2024/TBD_hello-worlds
# https://github.com/ctarbide/coolscripts/blob/master/bin/nofake-exec.nw
set -eu; set -- "${0}" --ba-- "${0}" "$@" --ea--
set -- "$@" --tmp-- .nw
SH=${SH:-sh}; export SH
exec nofake-exec.sh --error -Rprog "$@" -- "${SH}" -eu
exit 1
```
## <span id="page-2-1"></span>7 List of all chunks

```
2b\rangle1b \rangle1a \rangle2a\rangle3 \rangle
```